# **como jogar pixbet cassino**

- 1. como jogar pixbet cassino
- 2. como jogar pixbet cassino :betis nacional aposta
- 3. como jogar pixbet cassino :site de apostas futebol kto

### **como jogar pixbet cassino**

#### Resumo:

**como jogar pixbet cassino : Descubra as vantagens de jogar em mka.arq.br! Registre-se e receba um bônus especial de entrada. O seu caminho para grandes prêmios começa aqui!**  contente:

m como jogar pixbet cassino imitação de Jesus Cristo, que é focado não em como jogar pixbet cassino si mesmo, mas no outro e seu

em. O Amor é sobre ação, como uma pessoa vive para o Senhor e obedece a ele e como a ndervan zonedervanacademic : blog:

Coríntios 11:20 KJV - Bible bibible. com :

Bíblia

Boleto Pixbet, também conhecido como "bolão Pixbet", é uma forma de apostas esportivas online oferecida pela empresa de jogo on-line Pixbet. O bolão Pixbet permite que os usuários façam suas apostas em como jogar pixbet cassino diversos eventos esportivos, como futebol, basquete, vôlei e outros.

Para participar do bolão Pixbet, é necessário se cadastrar em como jogar pixbet cassino um site da Pixbet e fazer um depósito mínimo. Em seguida, é possível escolher os eventos esportivos em como jogar pixbet cassino que se deseja apostar e definir o valor da aposta. O sistema do bolão Pixbet irá calcular automaticamente as possíveis ganâncias, baseado nas probabilidades de cada evento.

Uma das vantagens do bolão Pixbet é a possibilidade de acompanhar em como jogar pixbet cassino tempo real a evolução dos eventos esportivos em como jogar pixbet cassino que se apostou, além de poder fazer acompanhamento das ganâncias e perdas no próprio site da Pixbet. É importante ressaltar que o jogo de azar online, incluindo as apostas esportivas, está sujeito a regulação e fiscalização por parte dos órgãos competentes em como jogar pixbet cassino cada país. É necessário verificar se o bolão Pixbet está disponível e é legal no país de residência do usuário antes de se cadastrar e fazer apostas.

### **como jogar pixbet cassino :betis nacional aposta**

#### 3. A vitória do time visitante (2).

Quando se fala em como jogar pixbet cassino "pixbet", por outro lado, estamos nos referindo a uma plataforma de apostas online extremamente popular no Brasil e em como jogar pixbet cassino outros países. Essa plataforma permite que os usuários façam apostas em como jogar pixbet cassino diferentes esportes, incluindo futebol, basquete, vôlei, entre outros, utilizando as cotas disponibilizadas pela própria empresa.

Então, e se combinarmos esses dois termos, "1x2" e "pixbet"? Bem, significa que estamos falando sobre a possibilidade de se fazer apostas em como jogar pixbet cassino diferentes resultados de jogos esportivos, utilizando a plataforma "pixbet". Com isso, os usuários podem escolher entre as três opções de resultado mencionadas acima (1x2) e, dependendo da escolha, podem obter lucros interessantes.

Em resumo, a intersecção entre "1x2" e "pixbet" refere-se à prática de fazer apostas em como jogar pixbet cassino resultados de jogos esportivos por meio da plataforma "pixbet", escolhendo entre as opções de vitória do time da casa, empate ou vitória do time visitante. Ano Cristiano Ronaldo 2008 O título de 1 no Pixbet é considerado o Oscar do futebol, e uma das maiores honrarias que um jogador pode receber. É importante saber quem esse momento não está oficializado mas sim Uma Forma De Futebol a Mídia E Os Homens Que Estão A Favor! Ronaldinho

### **como jogar pixbet cassino :site de apostas futebol kto**

## **Argentina avança às semifinais da Copa América**

A Argentina, atual detentora do título, avançou às semifinais da Copa América ao derrotar a Equador por 4-2 nos pênaltis, após um empate por 1-1 no tempo normal.

Lionel Messi perdeu a primeira penalidade da Argentina, mas foi salvo pelo goleiro Emi Martínez, que defendeu as duas primeiras tentativas da Equador.

 Lisandro Martínez havia dado à Argentina a vantagem dez minutos antes do intervalo, mas Kevin Rodríguez empatou com uma cabeçada espetacular na hora extra do segundo tempo.

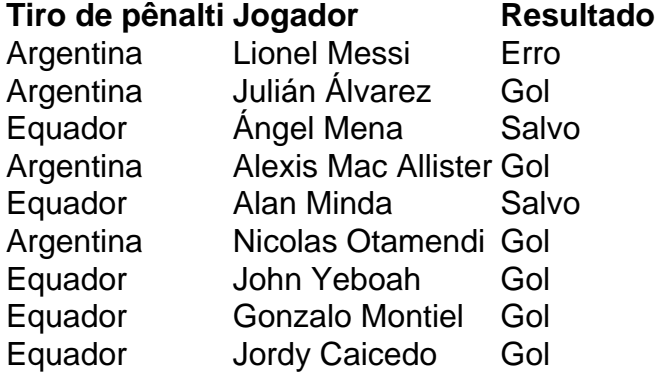

 Messi tentou um Panenka e acertou o travessão. Martínez, o goleiro na vitória da Argentina sobre a França na final da Copa do Mundo de 2024, então defendeu chutes de Ángel Mena e Alan Minda. Julián Álvarez e Alexis Mac Allister convertidos para dar à Argentina a vantagem de 2-0, e depois John Yeboah, Gonzalo Montiel e Jordy Caicedo todos marcaram, Nicolas Otamendi acertou o pênalti vencedor.

### **Substituições importantes**

Otamendi entrou como substituto de Lisandro Martínez, que havia colocado a Argentina à frente no 35º minuto com uma cabeçada após o chute de canto de Mac Allister como jogar pixbet cassino um corner de Messi.

Rodríguez marcou quando cabeceou o cruzamento de outro substituto, Yeboah. Jordy Caicedo então perdeu uma chance espetacular de marcar um vencedor dramático no sétimo minuto adicional.

A Argentina agora enfrentará o Canadá ou a Venezuela nas semifinais na terça-feira.

Author: mka.arq.br Subject: como jogar pixbet cassino Keywords: como jogar pixbet cassino Update: 2024/7/27 9:18:01